## GUIDE TO PARENT LOGINS

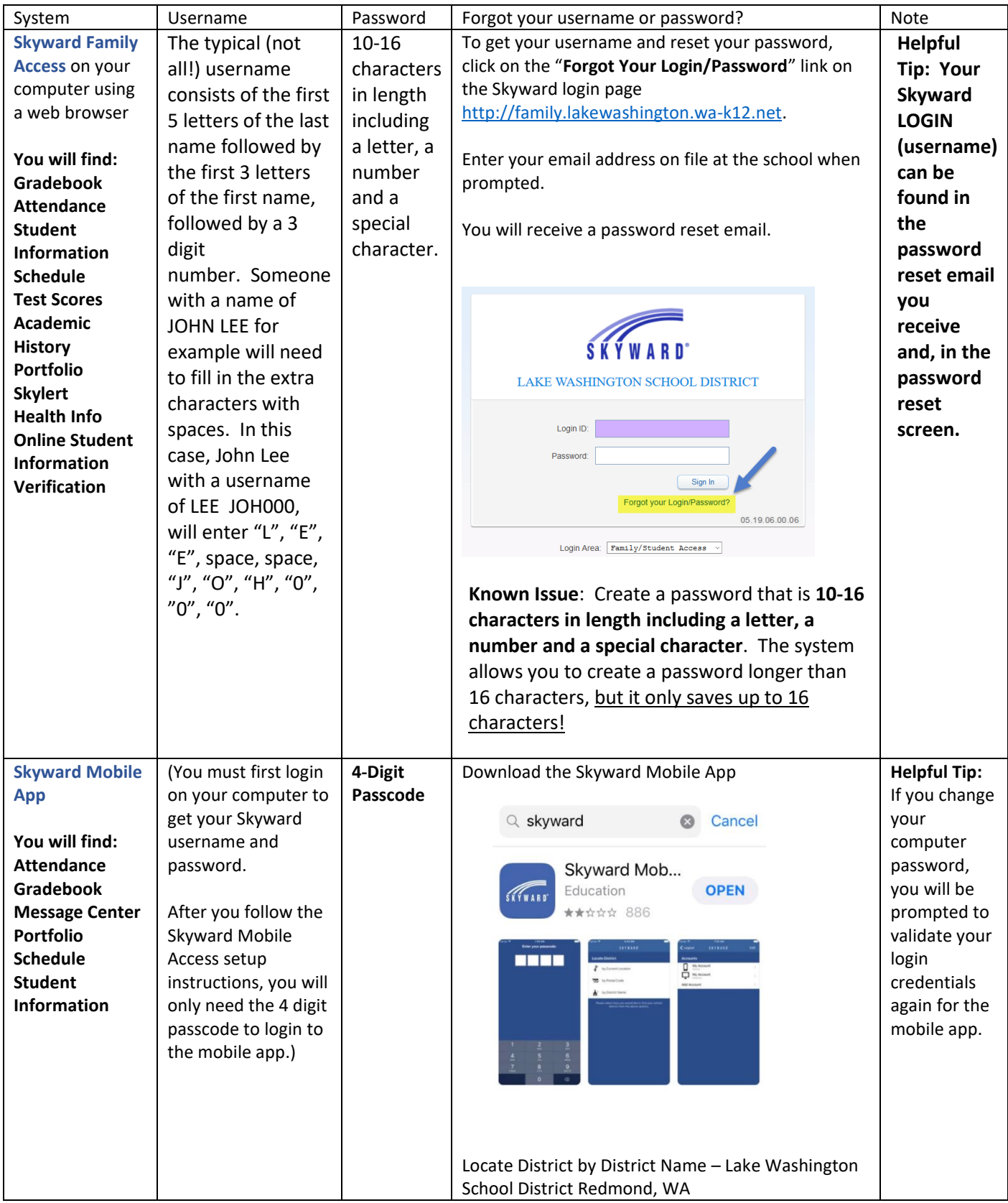

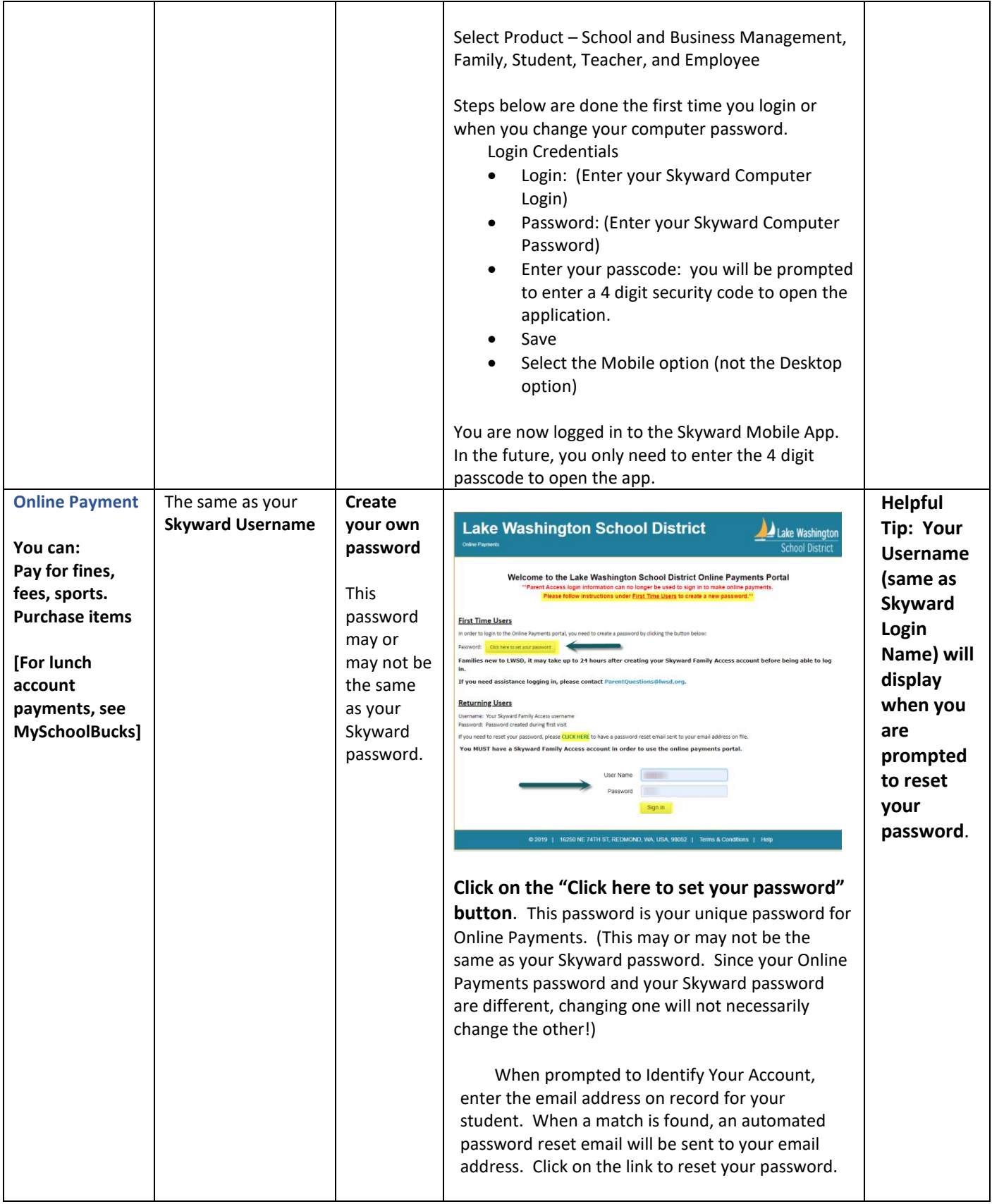

## GUIDE TO PARENT LOGINS

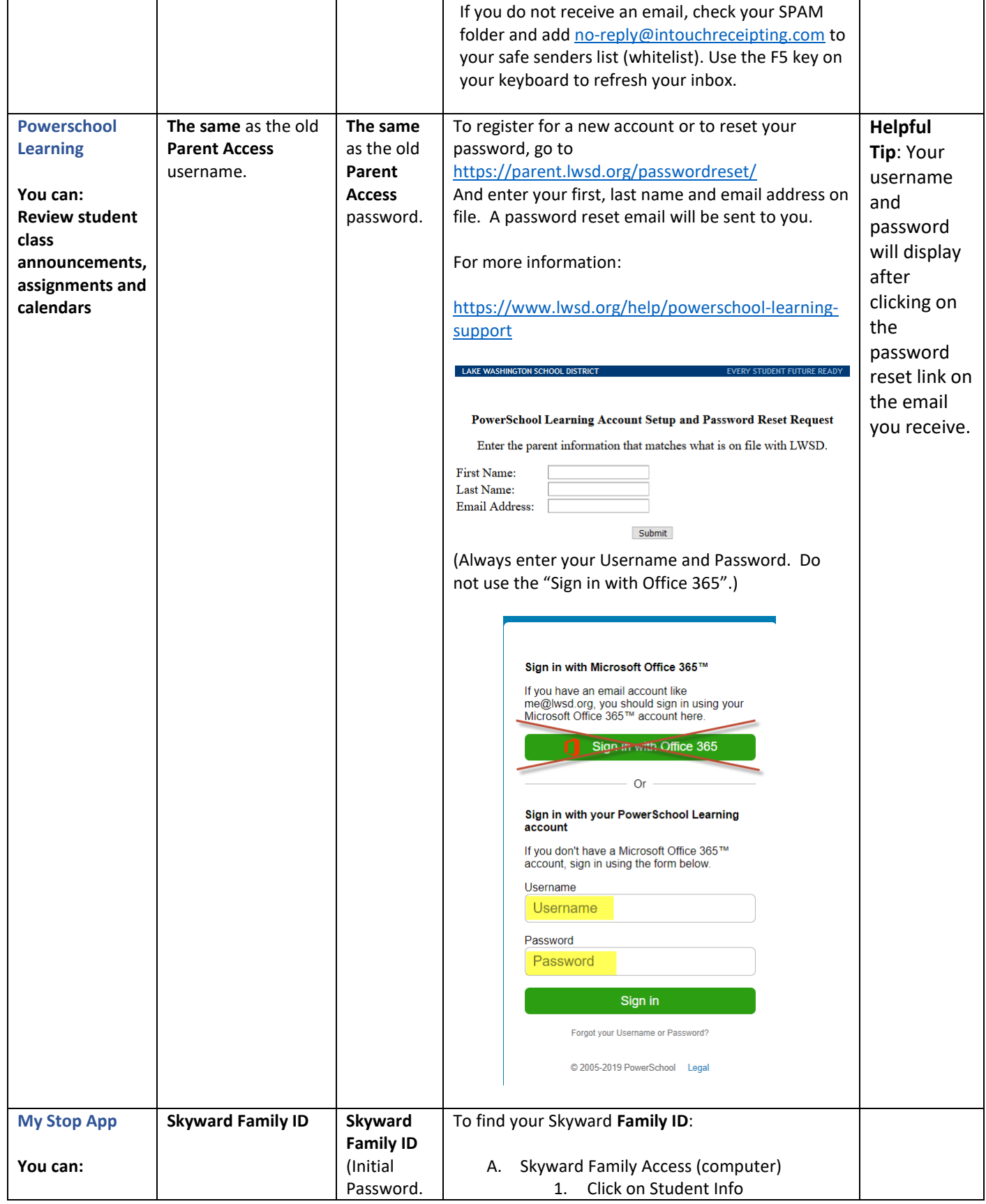

## GUIDE TO PARENT LOGINS

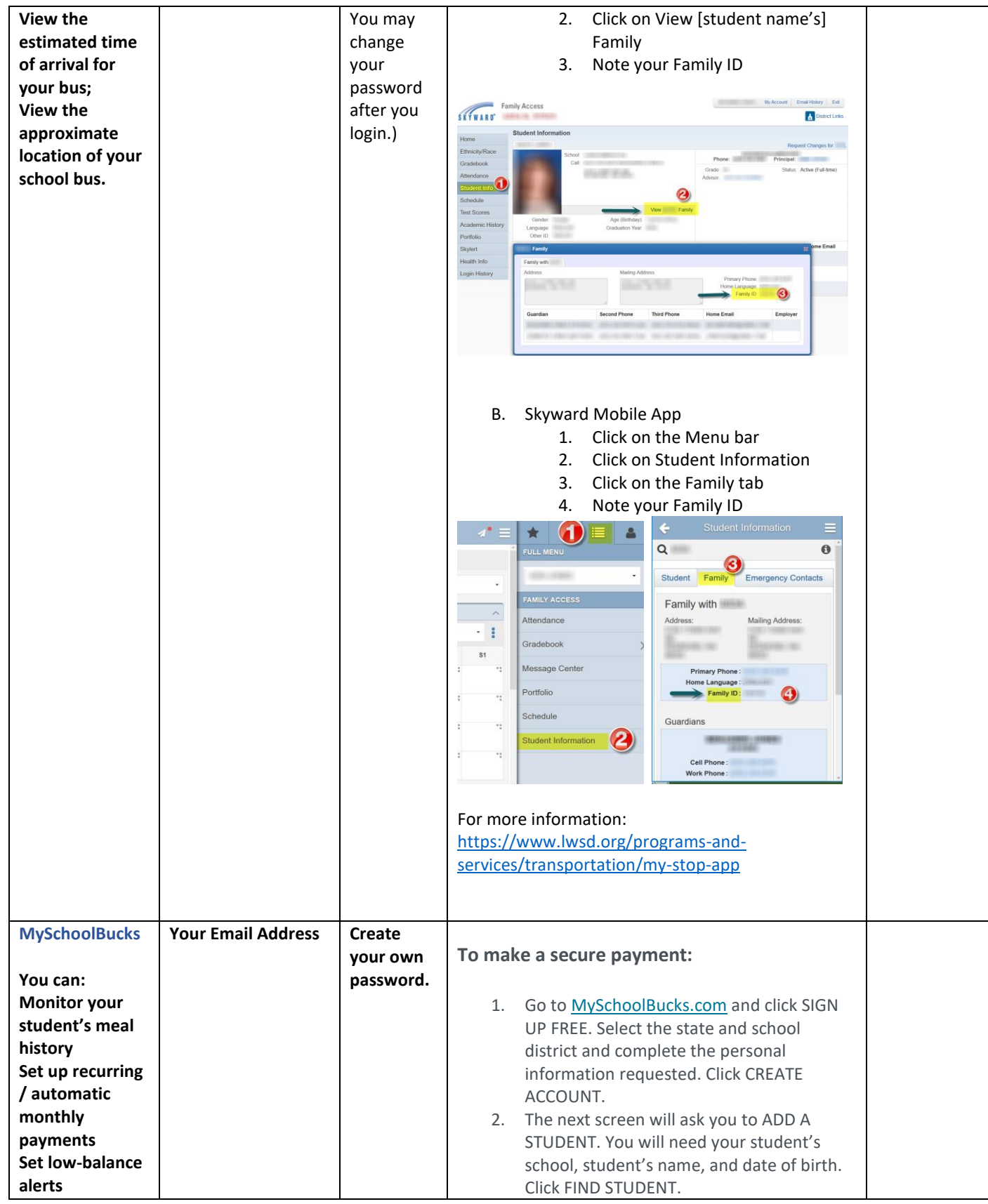

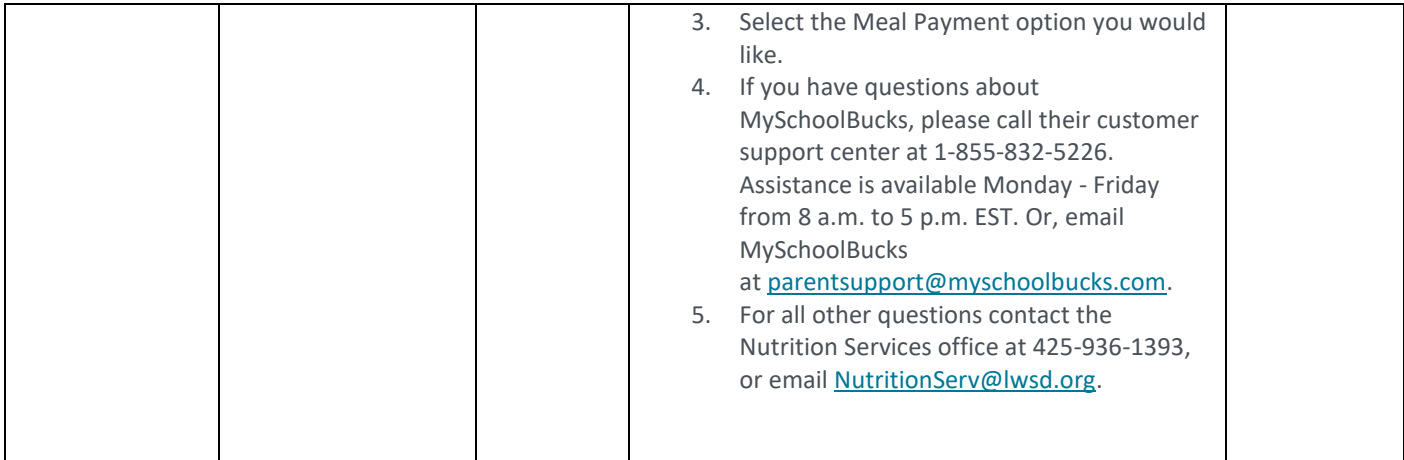